ile ū ifier ne ıge

ta

ure.

The copy filmed here has been reproduced thanks to tha ganarosity of:

Seminary of Quebec Library

The images appearing here are the best quality poxsible considering the condition and legibility of tha original copy and in keeping with the filming contract specifications.

Original copiaa In printed paper covers are filmed beginning with the front cover and ending on the last page with a printed or iliuatratad impreasion, or the back cover when appropriate. All other original copiaa are filmed beginning on the first page with a printed or illustrated impression, and ending on tha laat page with a printed or Illustrated impreeaion.

Tha laat recorded frame on each microfiche shall contain the symbol  $\rightarrow$  (meaning "CON-TINUED"), or the symbol  $\nabla$  (meaning "END"). whichever applies.

Maps, plates, charts, etc., may be filmed at different reduction ratioa. Thoaa too large to be entirely included in one expoaura are filmed beginning in the upper left hand comer, left to right and top to bottom, aa many framea aa required. The following diagrams illustrate the method:

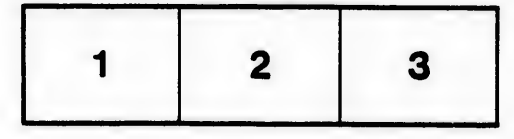

L'exemplaire filmé fut reproduit grâce à la générosité de:

Séminaire de Québec **Bibliothèque** 

Les images suivantes ont été reproduites avec le plus grand soin, compte tenu de la condition et de la netteté de l'exemplaire filmé, et en conformité avec les conditions du contrat de fllmaga.

Les exemplaires originaux dont la couverture en papier est imprimée sont filmés en commencant par la premier plat at an terminant soit par la dernière page qui comporte une empreinte d'impression ou d'illustration, soit par la second plat, salon la eas. Tous las autraa exemplairaa originaux sont filmés en commençant par la première page qui comporte une empreinte d'impression ou d'illustration at en terminant par la darnidre page qui comporta une telle empreinte.

Un des symboles suivants apparaftra sur la dernière image de chaque microfiche, selon la cas: le symbole — signifie "A SUIVRE", la symbols V signifie "FIN".

Les cartes, planches, tableaux, etc., peuvent être filmés à des taux de réduction différents. Lorsque le document est trop grand pour être reproduit en un seul cliché, il est filmé à partir de l'angle supérieur gauche, de gauche à droite. et de haut en bas, en prenant le nombre d'images nécessaire. Les diagrammes suivants illustrent la méthode.

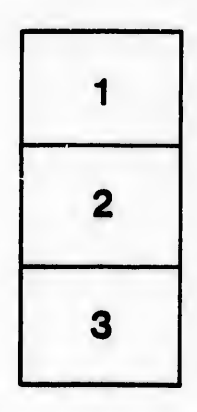

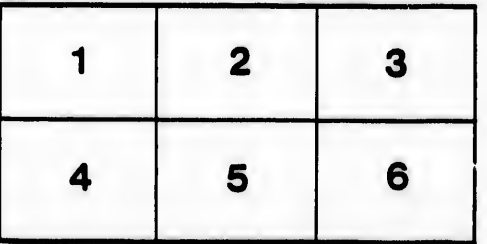